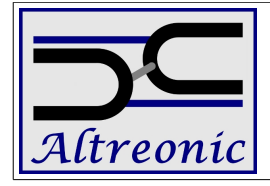

#### **Table of Contents**

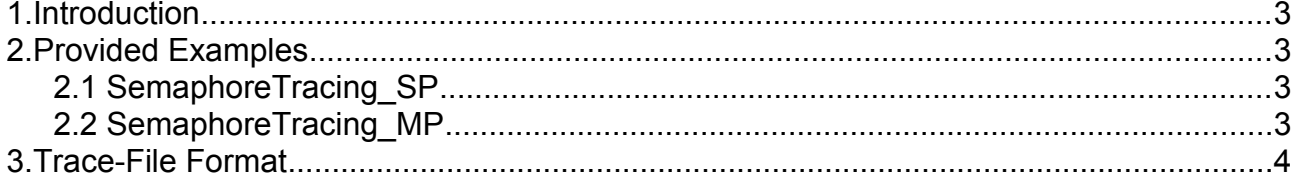

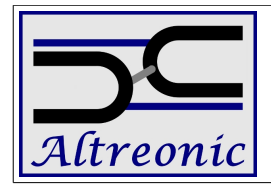

#### **Revision history**

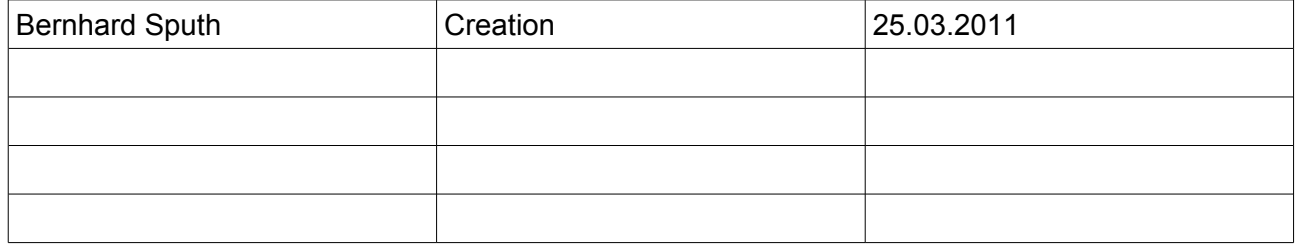

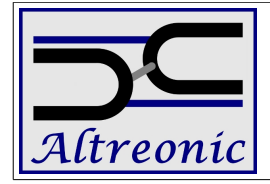

## **1. Introduction**

This document gives a quick introduction to what the Open Event Tracer Installation provides.

### **2. Provided Examples**

This installation provides two examples:

- SemaphoreTracing SP
- SemaphoreTracing\_MP

#### **2.1 SemaphoreTracing\_SP**

Demonstrates the displaying of traces generated by a single Node (SP). [Figure 1](#page-3-0) gives a screen shot of Open Event Tracer displaying the trace file provided with this example.

In this example a single Node executes a semaphore loop while collecting trace information. A semaphore loop consists of two tasks: Task1 and Task2, which signal and test two Semaphores: Sema1 and Sema2. The system contains additionally a StdioHostServer1\_Task, which is uses to print messages onto the screen, and to write the trace information onto the disk.

An example trace file has been placed in the directory: "\${OpenTracerInstallDir} \examples\SemaphoreTracing\_SP\"

The Source code is available below this directory as well, and a pre-built binary that will generate trace-files has been placed in the directory `Output\bin'. Please note that in order to generate a valid trace file, the file OpenComRTOS\_Node0.entities must be in the same directory as the executable. Because this file contains header information generated by our code generators.

To take a look at the trace follow these steps:

- 1. Start Open Event Tracer using the start menu
- 2. In the main menu go to: File  $\rightarrow$  `Open Node File'
- 3. In the Open File dialogue select the trace file you want to open.

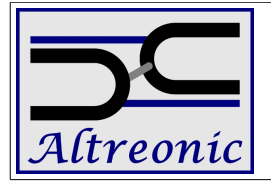

# **Open Event Tracer 25.03.2011**

| Open Event Tracer 3.5.3.2                            |                                                                                                 |                        |              |               |                                  |            |                                                                                               |  |  |  |  |
|------------------------------------------------------|-------------------------------------------------------------------------------------------------|------------------------|--------------|---------------|----------------------------------|------------|-----------------------------------------------------------------------------------------------|--|--|--|--|
| File Tracer Views Project Node View<br>Help          |                                                                                                 |                        |              |               |                                  |            |                                                                                               |  |  |  |  |
| Node Tree                                            | 2 C:/Users/Bernhard.Sputh/workspace/OpenTracerMSI/Files/OpenTracer/examples/SemaphoreTracing_SP |                        |              |               |                                  |            |                                                                                               |  |  |  |  |
| æ<br><b>Open Event Tracer</b>                        | $1 \times 10$ WinNode1<br>∽∥                                                                    |                        |              |               |                                  |            | O:/Users/Bernhard.Sputh/workspace/OpenTracerMSI/Files/OpenTracer/examples/SemaphoreTracing SP |  |  |  |  |
| C:/Users/Bernhard.Sputh/worksp                       | $\blacktriangle$<br>Ts (usec)<br>Tp Arg1<br>Tc<br>#<br>Arg <sub>2</sub>                         |                        |              |               |                                  |            | 101 WinNode1                                                                                  |  |  |  |  |
| n<br>[0] WinNode1<br>4                               |                                                                                                 |                        |              |               |                                  |            | $\rightarrow$ Tasks:                                                                          |  |  |  |  |
| 4 <b>B</b> Tasks                                     | 425<br>426                                                                                      | 679044335<br>679044341 | c<br>ಠ       | œ.            | $\mathbf{0}$<br>$\bullet$        | 772<br>778 | 10 KernelTask                                                                                 |  |  |  |  |
| KernelTask<br>deTask                                 | 427                                                                                             | 679044343              | D            | $\bullet$     | $\circ$                          | 780        | 11 IdleTask                                                                                   |  |  |  |  |
| <b>Task1</b>                                         | 428                                                                                             | 679044345              | ø            |               | 3                                | 473        | $ 2 $ Task1                                                                                   |  |  |  |  |
| <b>Task2</b>                                         | 429                                                                                             | 679044351              | N.           | $\leftarrow$  | $\mathbf{0}$                     | 479        | $[3]$ Task2<br>14 StdioHostServer1 Task                                                       |  |  |  |  |
| StdioHostServer1 Task                                | 430                                                                                             | 679044353              |              | 8 - 4         |                                  | 481        | Hubs:                                                                                         |  |  |  |  |
| $\triangle$ $\blacksquare$ Hubs                      | 431                                                                                             | 679044356              | c            |               | $\mathbf{0}$                     | 782        | r.<br>٠<br>$[0]$ Sema1<br>m                                                                   |  |  |  |  |
| Sema1                                                | 432                                                                                             | 679044362              | O            | -bi           | $\overline{4}$                   | 788        | [1] StdioHostServer1                                                                          |  |  |  |  |
| StdioHostServer1                                     | 433                                                                                             | 679044364              | Ø            | $\rightarrow$ | $\overline{4}$                   | 790        | [2] StdioHostServer1_OUT                                                                      |  |  |  |  |
| StdioHostServer1_OUT                                 | 434                                                                                             | 679044367              | ø            |               | $\overline{2}$                   | 401        | [3] StdioHostServer1 Resour                                                                   |  |  |  |  |
| StdioHostServer1 Res                                 | 435                                                                                             | 679044372              | s.           | $\leftarrow$  | $\overline{a}$                   | 406        | $\Box$ [4] Sema2                                                                              |  |  |  |  |
| Sema <sub>2</sub>                                    | 436                                                                                             | 679044375              | 画            | $-1$ 0        |                                  | 409        |                                                                                               |  |  |  |  |
|                                                      | 437                                                                                             | 679044378              | c            |               | $\bullet$                        | 793        |                                                                                               |  |  |  |  |
| Value<br>Property                                    | 438                                                                                             | 679044384              | O            | ÷             | $\mathbf 0$                      | 799        |                                                                                               |  |  |  |  |
| <b>E TASK EVENT</b><br>Category                      | 439                                                                                             | 679044385              | O            | $\frac{1}{2}$ | $\bullet$                        | 800        |                                                                                               |  |  |  |  |
| 679045205 usec<br>Timestamp                          | 440                                                                                             | 679044388              | ø            |               | $\overline{2}$                   | 412        |                                                                                               |  |  |  |  |
|                                                      | 441                                                                                             | 679044394              | N.           | $\frac{1}{2}$ | $\mathbf{0}$                     | 418        |                                                                                               |  |  |  |  |
| 3 usec<br>Duration                                   | 442                                                                                             | 679044396              | 画            | $\bullet$     | $\overline{4}$                   | 420        |                                                                                               |  |  |  |  |
| L1_KERNEL_SERVICING_<br>Type                         | 443                                                                                             | 679044399              | c            |               | $\bullet$                        | 803        |                                                                                               |  |  |  |  |
| <sup>+</sup> L1_SID_RECEIVE_FROM_<br>Service         | 444<br>445                                                                                      | 679044405<br>679044406 | ৩<br>Ó       | ٠Ū<br>œ.      | $\overline{4}$<br>$\overline{4}$ | 809<br>810 |                                                                                               |  |  |  |  |
| Task/Hub ID [0] Sema1                                | 446                                                                                             | 679044409              | ø            |               | R                                | 484        |                                                                                               |  |  |  |  |
|                                                      | 447                                                                                             | 679044415              | N.           | $\rightarrow$ | $\overline{A}$                   | 490        |                                                                                               |  |  |  |  |
| [0] KernelTask<br>47.71%                             | 448                                                                                             | 679044417              | 回            | $\bullet$     | $\mathbf{0}$                     | 492        |                                                                                               |  |  |  |  |
| [1] IdleTask<br>0.00%                                | 449                                                                                             | 679044420              | ¢            |               | $\Omega$                         | 813        |                                                                                               |  |  |  |  |
| $[2]$ Task1<br>24.81%                                | 450                                                                                             | 679044426              | ৩            | 頰             | $\bullet$                        | 819        |                                                                                               |  |  |  |  |
| $[3]$ Task2<br>23.46%<br>[4] StdioHostServe<br>4.02% | 451                                                                                             | 679044428              | O            | ¢.            | $\circ$                          | 821        |                                                                                               |  |  |  |  |
|                                                      | 452                                                                                             | 679044431              | $\mathbb{R}$ |               | $\overline{a}$                   | 495        |                                                                                               |  |  |  |  |
|                                                      | $\overline{4}$                                                                                  | m.                     |              |               |                                  |            | $\mathbf{m}_1$                                                                                |  |  |  |  |

<span id="page-3-0"></span>*Figure 1: Screen shot of Open Event Tracer displaying the SemaphoreTracing\_SP trace.*

#### **2.2 SemaphoreTracing\_MP**

Demonstrates the ability of OpenTracer to link multiple traces to form a single one. Thus one can see what has happened in the system. [Figure 2](#page-4-0) gives a screen shot of Open Event Tracer displaying the two trace files provided with this example.

In this example two Nodes execute a semaphore loop, distributed among them, while collecting trace information. A semaphore loop consists of two tasks: Task1 (WinNode1) and Task2 (WinNode1), which signal and test two Semaphores: Sema1 (WinNode1) and Sema2 (WinNode2). Additionally, each node has a StdioHostServer-Task mapped to them, these are uses to print messages onto the screen, and to write the trace information onto the disk.

Two example trace file have been placed in the directory: "\${OpenTracerInstallDir} \examples\SemaphoreTracing\_MP\"

The Source code of the example is available below this directory as well, and a pre-built binaries that will generate trace-files has been placed in the directory `Output\bin'. Please note that in order to generate a valid trace file, the files OpenComRTOS\_Node0.entities and OpenComRTOS\_Node1.entities must be in the same directory as the executables. Because this files contain header information generated by our code generators.

To take a look at the trace follow these steps:

- 1. Start Open Event Tracer using the start menu
- 2. In the main menu go to: File  $\rightarrow$  `Open Node File'
- 3. In the Open File dialogue select the two trace files

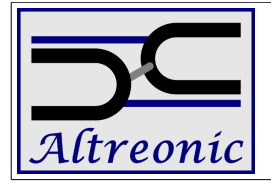

# **Open Event Tracer 25.03.2011**

| Open Event Tracer 3.5.3.2                                                       |                       |                             |                                                 |                          | $\begin{array}{c c c c c c} \hline \multicolumn{3}{c }{\mathbf{0}} & \multicolumn{3}{c }{\mathbf{X}} \end{array}$                                                                             |  |  |  |  |  |
|---------------------------------------------------------------------------------|-----------------------|-----------------------------|-------------------------------------------------|--------------------------|----------------------------------------------------------------------------------------------------|--|--|--|--|--|
| File Tracer Views Project Node View<br>Help                                     |                       |                             |                                                 |                          |                                                                                                    |  |  |  |  |  |
| <b>Node Tree</b>                                                                |                       |                             |                                                 |                          | R C:/Users/Bernhard.Sputh/workspace/OpenTracerMSI/Files/OpenTracer/examples/SemaphoreTracing_MP<br>Users/Bernhard.Sputh/workspace/OpenTracerMSI/Files/OpenTracer/examples/SemaphoreTracing_SP |  |  |  |  |  |
| $\overline{P}$<br><b>Open Event Tracer</b>                                      |                       | $2$ $\sqrt{2}$ [1] WinNode2 |                                                 | $\overline{\phantom{a}}$ | O:/Users/Bernhard.Sputh/workspace/OpenTracerMSI/Files/OpenTracer/examples/SemaphoreTracing MP                                                                                                 |  |  |  |  |  |
| C:/Users/Bernhard.Sputh/wor                                                     |                       |                             |                                                 | $\overline{\phantom{a}}$ | 10 WinNode1                                                                                                    |  |  |  |  |  |
| [0] WinNode1<br>s                                                               |                       | Ts (usec)                   | Tp Arg1<br>Arg2                                 | Tc.                      | $\rightarrow$ Tasks:<br>Đ<br>P.<br>×                                                                                                    |  |  |  |  |  |
| 4 <b>C</b> Tasks                                                                | 274                   | 745861801                   | G                                               | 1049                     | 10] KemelTask                                                                                                    |  |  |  |  |  |
| <b>KernelTask</b>                                                               | 275                   | 745861919                   | c<br>0 <sub>[0]</sub>                           | 1000                     | 11 IdleTask                                                                                                    |  |  |  |  |  |
| <b>IdleTask</b>                                                                 | 276                   | 745861919                   | Ø<br>உ<br>з                                     | 1000                     | [2] txTask winsocket                                                                                                    |  |  |  |  |  |
| Task1                                                                           | 277                   | 745861921                   | $\mathbf{a}$<br>3 [1] 3514 (0)                  | 1002                     | 13] Task1                                                                                                    |  |  |  |  |  |
| Task2                                                                           | 278                   | 745861923                   | O<br>工<br>3                                     | 1004                     | 14] StdioHostServer1 Task                                                                                                    |  |  |  |  |  |
| StdioHostServer1                                                                | 279                   | 745861926                   | b<br>R                                          | 1257                     | Hubs:                                                                                                    |  |  |  |  |  |
| $\overline{\phantom{a}}$<br>Hubs                                                | 280                   | 745861933                   | s<br>0 <sub>101</sub><br>٠U                     | 1264                     | $[0]$ Sema1                                                                                                    |  |  |  |  |  |
| Sema1                                                                           | 281                   | 745861935                   | 回<br>$\rightarrow$<br>$\overline{0}$            | 1266                     | [1] StdioHostServer1                                                                                                    |  |  |  |  |  |
| StdioHostServer1                                                                | 282                   | 745861938                   | c<br>$\bullet$                                  | 1007                     | [2] StdioHostServer1_OUT                                                                                                    |  |  |  |  |  |
| StdioHostServer1                                                                | 283                   | 745861945                   | $\overline{0}$<br>ಠ<br>ok.                      | 1014                     | [3] StdioHostServer1 Resour                                                                                                    |  |  |  |  |  |
| StdioHostServer1                                                                | 284                   | 745861946                   | $\mathbf{H}$<br>3 [0] 3515 (0)                  | 1015                     | [4] RxPacketPool                                                                                                    |  |  |  |  |  |
| Sema <sub>2</sub>                                                               | 285                   | 745861948                   | $\frac{1}{2}$<br>D<br>$\mathbf{0}$              | 1017                     | [6] KernelPacketPool                                                                                                    |  |  |  |  |  |
| $\mathbf{m}$ $\mathbf{m}$ $\mathbf{m}$ $\mathbf{m}$<br>and Consider Association | 286                   | 745861950                   | ø<br>$\overline{2}$                             | 458                      | [1] WinNode2                                                                                                    |  |  |  |  |  |
| Value<br>Property                                                               | 287                   | 745861962                   | N<br>$\overline{2}$<br>$\Box$                   | 470                      | $\Theta$ Tasks:<br>M. L.J<br>M.                                                                                                    |  |  |  |  |  |
| <b>TASK_EVENT</b><br>Category                                                   | 288                   | 745861978                   | ы<br>$\overline{2}$<br>$\Box$                   | 486                      | 10] KemelTask                                                                                                    |  |  |  |  |  |
| 679045205 usec<br>Timestamp                                                     | 289                   | 745861981                   | c<br>$\overline{0}$                             | 1019                     | 11 IdleTask                                                                                                    |  |  |  |  |  |
|                                                                                 | 290                   | 745861996                   | ಠ<br>$\overline{2}$<br>$\overline{\phantom{a}}$ | 1034                     | [2] txTask winsocket                                                                                                    |  |  |  |  |  |
| 3 usec<br>Duration                                                              | 291                   | 745861998                   | ø<br>$\overline{2}$<br>$\mathcal{L}$            | 1036                     | $[3]$ Task2                                                                                                    |  |  |  |  |  |
| L1 KERNEL SERVICING<br>Type                                                     | 292                   | 745862001                   | 凸<br>R                                          | 1269                     | 14] StdioHostServer2 Task                                                                                                    |  |  |  |  |  |
| <sup>+</sup> L1 SID RECEIVE FROM<br>Service                                     | 293                   | 745862141                   | s.<br>$\overline{0}$<br>$\blacktriangleleft$    | 1409                     | , Hubs                                                                                                    |  |  |  |  |  |
| Task/Hub ID [0] Sema1                                                           | 294                   | 745862144                   | ы<br>$\bullet$<br>0 <sub>101</sub>              | 1412                     | $[0]$ Sema2                                                                                                    |  |  |  |  |  |
|                                                                                 | 295                   | 745862147                   | h<br>$\mathbf{0}$                               | 1039                     | [1] StdioHostServer2                                                                                                    |  |  |  |  |  |
| [0] KernelTask<br>9.08%                                                         | 296                   | 745862177                   | $\bullet$ 3[0]<br>3519 (0)                      | 1069                     | [2] StdioHostServer2_OUT                                                                                                    |  |  |  |  |  |
| [1] IdleTask<br>10.53%                                                          | 297                   | 745862178                   | ಠ<br>÷.<br>$\mathbf{0}$                         | 1070                     | [3] StdioHostServer2 Resour                                                                                                    |  |  |  |  |  |
| [2] txTask_winsock<br>6.92%                                                     | 298                   | 745862179                   | $\Phi_{\rm s}$<br>D<br>$\mathbf{0}$             | 1071                     | [4] RxPacketPool                                                                                                    |  |  |  |  |  |
| $[3]$ Task2<br>13.40%                                                           | 299                   | 745862181                   | $\frac{1}{2}$ 3 [1] 3518 (0)                    | 1073                     | [5] KernelPacketPool                                                                                                    |  |  |  |  |  |
| [4] StdioHostServe<br>60.07%                                                    | 300                   | 745862184                   | ħ<br>$\overline{2}$                             | 489                      |                                                                                                    |  |  |  |  |  |
|                                                                                 | 301<br>$\overline{4}$ | 745862190<br>m.             | N.<br>$\Box$ 2                                  | 495                      |                                                                                                    |  |  |  |  |  |
|                                                                                 |                       |                             |                                                 |                          |                                                                                                    |  |  |  |  |  |

<span id="page-4-0"></span>*Figure 2: Screen shot of Open Event Tracer displaying the SemaphoreTracing\_MP trace.*

#### **3. Trace-File Format**

Open Event Tracer reads in so called trace-files (extension .trace), see [Listing 1](#page-5-0) for an example of such a file. These files are plain XML, and consists of the following sections:

- <node> Gives basic information about the Node (ID, Name)
	- <tasks> Gives information about the Tasks that have been mapped onto this Node (ID, Name)
	- <hubs> Gives information about the Hubs that have been mapped onto this Node (ID, Name)
	- <services> Links Service-IDs with names.
	- <trace> This encloses the actual trace. Furthermore it gives information about the clock speed of the high and low counters.
		- <event>-- This represents one trace event. It consists of the following attributes:
			- type The type of the event (Context Switch, Hub Access, Sending a Packet, ...)
			- lowCounter The low frequency counter value, can be zero.
			- highCounter The value of the high frequency counter.
			- param1 event type specific information.
			- param2 event type specific information.

This is the OpenComRTOS trace file format, but it is possible to adjust it to your specific application.

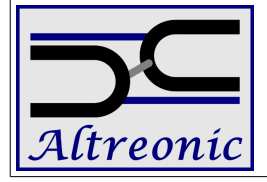

# **Open Event Tracer**

```
<?xml version="1.0" encoding="utf-8" ?>
<node name="WinNode1" id="0" type="win32">
    <tasks>
        <task name="KernelTask" id="0" type="system"/>
        <task name="IdleTask" id="1" type="system"/>
 <task name="Task1" id="2" type="user"/>
 <task name="Task2" id="3" type="user"/>
        <task name="StdioHostServer1_Task" id="4" type="user"/>
    </tasks>
    <hubs>
        <hub name="Sema1" id="0" type="user" hubType="semaphore"/>
        <hub name="StdioHostServer1" id="1" type="user" hubType="port"/>
        <hub name="StdioHostServer1_OUT" id="2" type="user" hubType="port"/>
        <hub name="StdioHostServer1_Resource" id="3" type="user" hubType="resource"/>
        <hub name="Sema2" id="4" type="user" hubType="semaphore"/>
   \langle/hubs>
     <services>
        <service id="0x0" name="L1_SID_START_TASK"/>
\leservice id="0x1" name="L1 SID SUSPEND TASK"/>
 <service id="0x2" name="L1_SID_RESUME_TASK"/>
        <service id="0x3" name="L1_SID_STOP_TASK"/>
        <service id="0x4" name="L1_SID_ANY_PACKET"/>
        <service id="0x5" name="L1_SID_WAIT_TASK"/>
\leservice id="0x6" name="L1 SID AWAKE TASK"/>
\leservice id="0x7" name="L1 SID SEND TO HUB"/>
        <service id="0x8" name="L1_SID_RECEIVE_FROM_HUB"/>
        <service id="0x9" name="L1_SID_IOCTL_HUB"/>
    </services>
    <trace lowCounterHz="0" highCounterHz="2337949" >
        <event type="-2" lowCounter="0" highCounter="1587567178" param1="0x207" param2="0x4" />
        <event type="0" lowCounter="0" highCounter="1587567184" param1="0x1" param2="0x2" />
        <event type="-1" lowCounter="0" highCounter="1587567197" param1="0x208" param2="0x4" />
 <event type="1" lowCounter="0" highCounter="1587567203" param1="0x207" param2="0x0" />
 <event type="0" lowCounter="0" highCounter="1587567210" param1="0x1" param2="0x0" />
 <event type="2" lowCounter="0" highCounter="1587567224" param1="0x207" param2="0x0" />
      </trace>
</node>
Listing 1: Example trace file
```